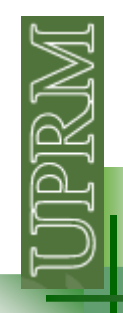

## **Coding with loops**

La siguiente serie se puede usar para estimar el ln(x):

$$
ln(x) = (x-1) - \frac{1}{2}(x-1)^2 + \frac{1}{3}(x-1)^3 - \frac{1}{4}(x-1)^4 \dots
$$
 2 \ge x > 0

1. Verifique "a mano" que la serie converge a  $ln(x)$ 

2. Escriba una función que reciba el valor de <sup>x</sup> <sup>y</sup> el número de términos. La función debe tener <sup>2</sup> outputs: el estimado de ln(x) <sup>y</sup> el error porcentual en base al valor calculado por la función de Matlab log(x). Si algún input es invalido su función debe mostrar un mensaje de error.

3. Escriba una función que reciba el valor de <sup>x</sup> <sup>y</sup> el error dispuesto <sup>a</sup> aceptar. La función debe tener <sup>3</sup> outputs: el número de términos necesarios, el estimado de ln(x) <sup>y</sup> el error porcentual en base al valor calculado por la función de Matlab log(x). Si algún input es invalido su función debe mostrar un mensaje de error.

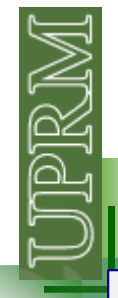

## **Coding with loops**

4. Escriba un programa para estimar el ln(x) de <sup>N</sup> números igualmente espaciados dentro del intervalo [VI VF]. El programa le debe preguntar al usuario los valores de N, VI, VF, <sup>y</sup> el número de términos <sup>a</sup> usar en la sumatoria. El output debe ser cada uno de los valores de ln(x) estimados, junto con su error porcentual.

```
valor inicial ? : 1.5
valor final ? : 1.9numero de terminos a usar en las sumatorias ? : 5
=======
el ln estimado para 1.5 es 0.40729 - error: 0.45048%
el ln estimado para 1.6 es 0.47515 - error: 1.0954%
el ln estimado para 1.7 es 0.54292 - error: 2.3169%
el ln estimado para 1.8 es 0.6138 - error: 4.4261%
el ln estimado para 1.9 es 0.69207 - error: 7.8241%
```
5. Escriba un programa para estimar el ln(x) de <sup>N</sup> números igualmente espaciados dentro del intervalo [VI VF]. El programa le debe preguntar al usuario los valores de N, VI, VF, <sup>y</sup> el error dispuesto <sup>a</sup> aceptar. El output debe ser cada uno de los valores de ln(x) estimados, junto con su error porcentual <sup>y</sup> el número de términos usados para cada sumatoria.